## РАСПИСАНИЕ ЗАНЯТИЙ ДЛЯ 6Б класса

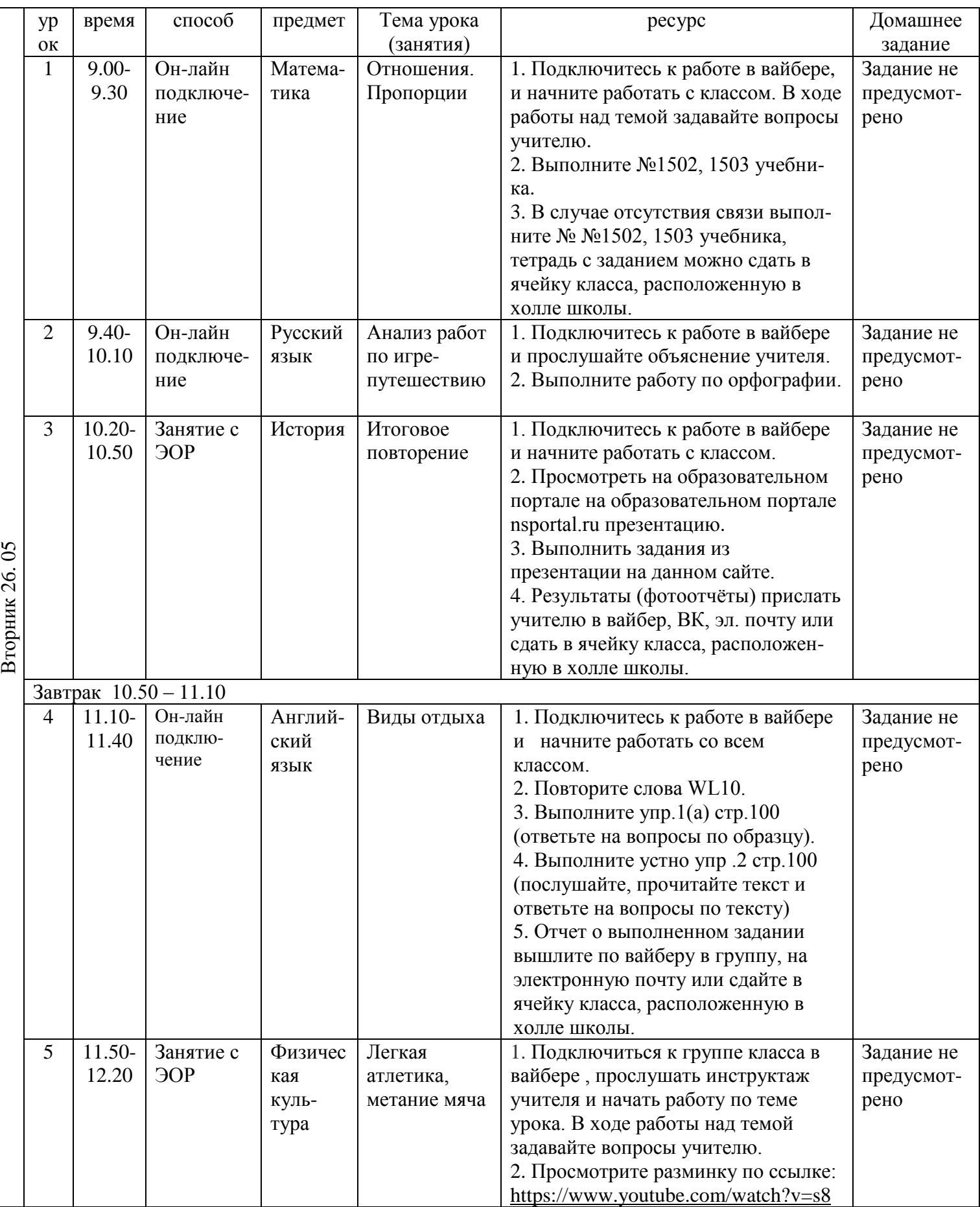

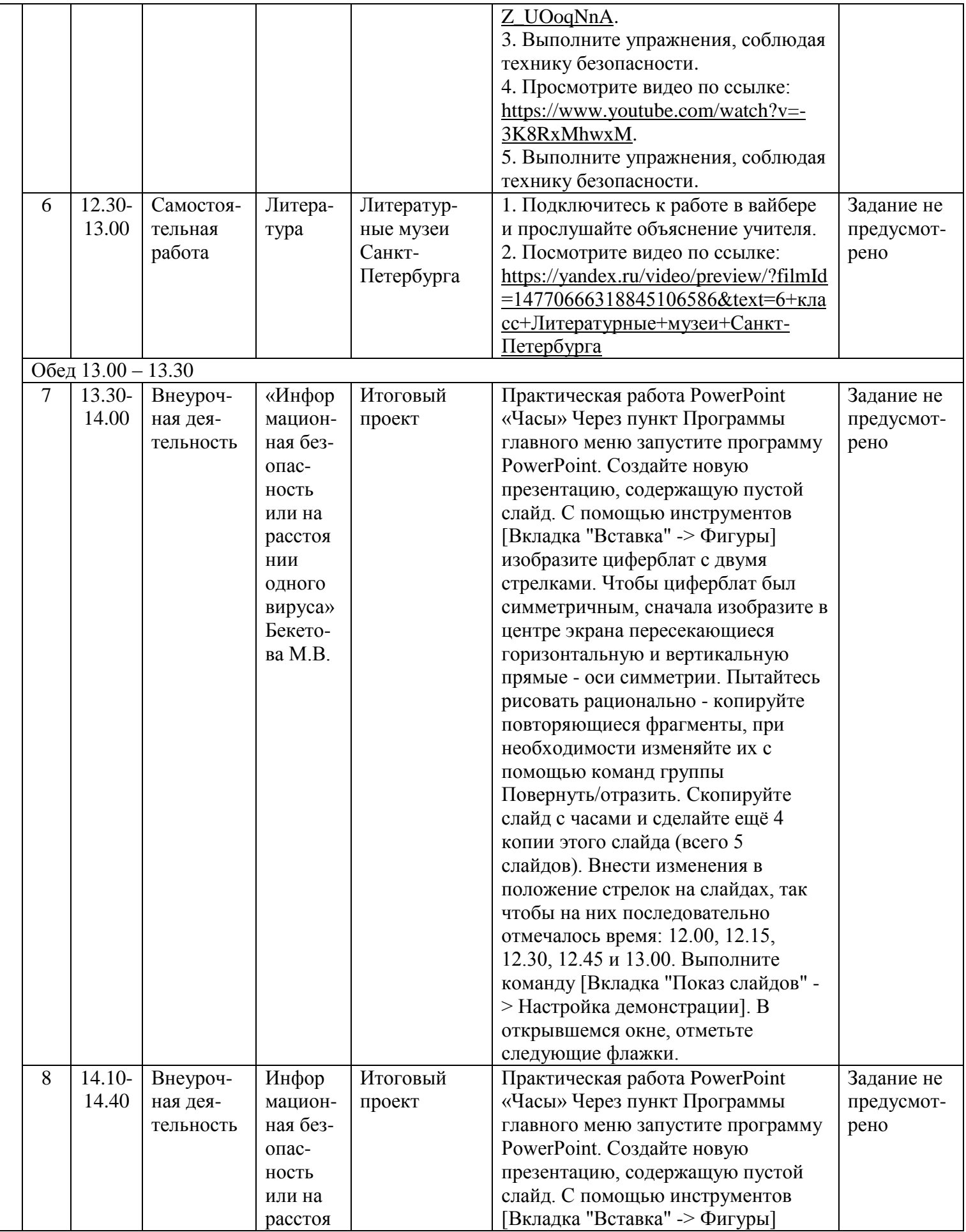

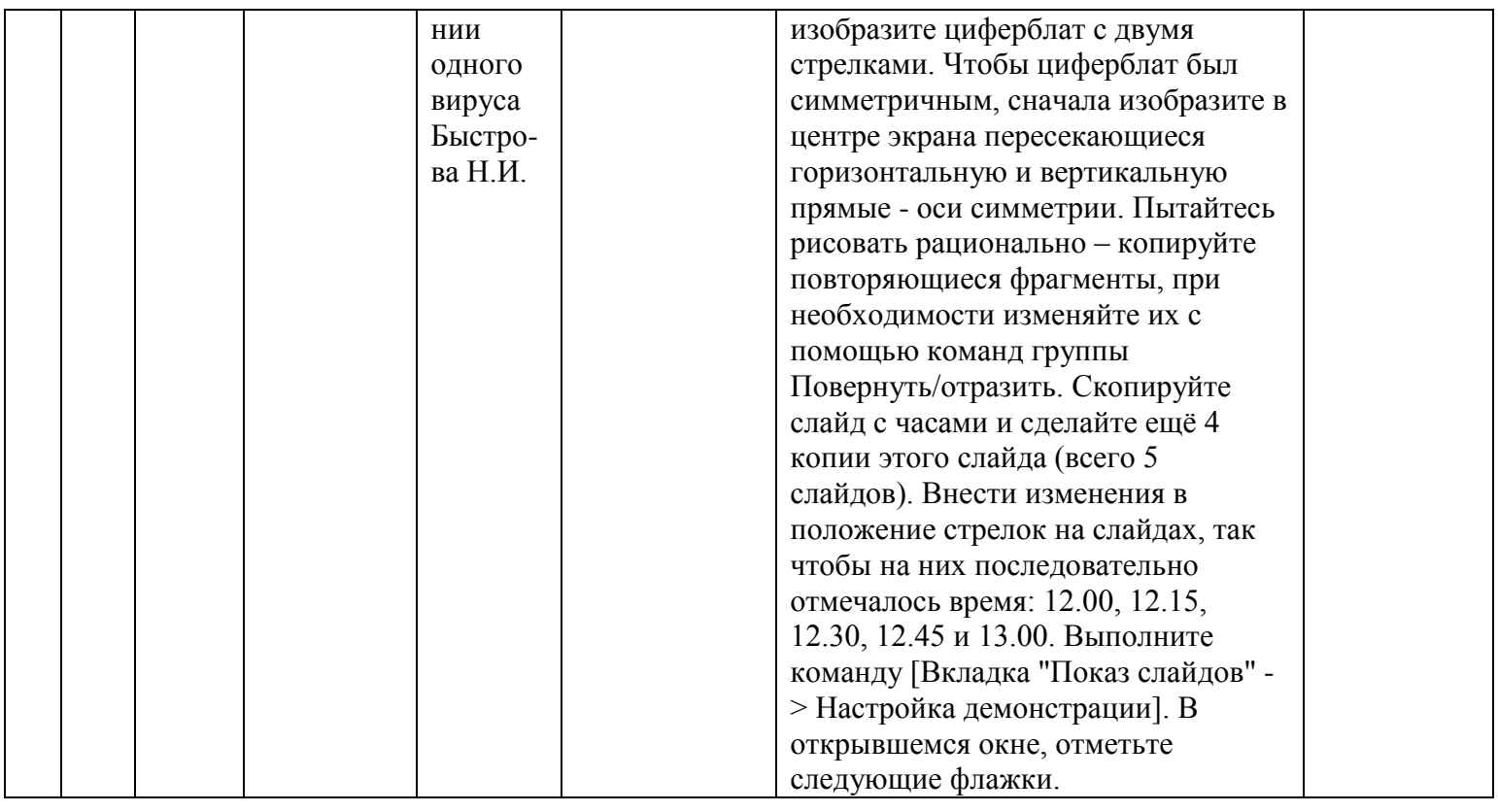